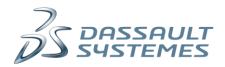

# THIRD PARTY SOFTWARE TERMS FOR

## SIMULIA® Isight 5.8 and SIMULIA® Execution Engine 5.8

#### **OPEN SOURCE SOFTWARE**

The Licensed Programs may include open source software components. Whenever notices (such as acknowledgment, copies of licenses or attribution notice) are required by the original licensor, such notices are included in the Documentation of the Licensed Programs.

The following components are not distributed and licensed under the terms of the Agreement but under the terms of their original licenses set forth in the Documentation and/or notice files in the Licensed Programs themselves. Source code for these components is available upon request.

Under the GNU LESSER GENERAL PUBLIC LICENSE version 2.1, available at <u>http://www.gnu.org/licenses/old-licenses/lgpl-2.1.en.html</u>:

RSyntaxTextArea JUG (Java UUID Generator) JBOSS Jacob

Under the GNU LESSER GENERAL PUBLIC LICENSE version 3, available at <u>http://www.gnu.org/licenses/lgpl-3.0.en.html</u>: GWT Beans Binding

ModalFrameUtility

Except for components mentioned in the section "EXCLUSIONS" below, the warranty, indemnification and Support Services provided by DS under the Agreement apply to all such open source software components and shall be provided by DS and not by the original licensor, but only for the use of the Licensed Programs that is in compliance with the terms of the Agreement, and in conjunction with the Licensed Programs. The original licensors of said open source software components provide them on an "<u>as is</u>" basis and without any liability whatsoever to Licensee.

## ADDITIONAL THIRD PARTY SOFTWARE TERMS

The following terms apply in addition to the Agreement:

None.

## **EXCLUSIONS**

The warranty, indemnification and Support Services provided by DS under the Agreement are not applicable to third party software components mentioned hereunder:

None.